## **الباب الثالث**

## **ة البحث ّ منهجي**

 **.أ منهج البحث** 

إنَّ المنهج في البحث العلمي محتاجا إلى اقتراب كشف المشكلة المبحوثة. وأمّا المنهج لغة فهو طريقة، واصطلاحا هو طرق مأخوذة للحصول على الأغراض مع الحواصل الفعّاليّة والكفوئيّة. (أحم<mark>د، 2007</mark>: 83)

ً بناء على التعريف السابق، يمكننا أن نستنبط أنّ البحث العلميّ يحتاج ّ ّ كننا أن نستنبط أن البحث العلمي إلى المنهج ا<mark>لفعّاليّ والكفوئيّ، وعلى</mark> هذا الأساس أنّ المنهج الذى تستخدمه الباحثة والكفوئي **ب**  $\zeta$ Ш هذا البحث هو المنهج الوصفيّ باست<mark>ع</mark>مال<mark> طريقة تحليل الا</mark>رتباط. في هذا البحث هو المنهج الوصفيّ باست<mark>عمال طريقة تحليل الارت</mark>باط **پ** 

Т المنهج الوصفيّ هو الطريقة التي تصوّر الظواهر وحال المتغير عن العلاقة المنهج الوصفيّ هو الطريقة التي تصوّر الظواهر وحال المتغير عن العلاق .<br>-والعمليات والموقف والنظريات ثمّ العمليّة الجاريّة والتأثيرات من الظواهر. وهذا مناسب بما قدّمه نانا سوجانا (2001: 54) أنّ البحث الوصفيّ هي البحث أن البحث الوصفي ّ بُ الذى يسعى في وصفية البوادر والحادثة التى تحدث في الحاضر. أو بلغة أخرى ، يأخذ البحث الوصفي المشكلة أو يركّز الاهتمام في المشكلات الواقعيّة الحقيقة عند تنفيذ البحث. بالذكر أنّ له صفة بمثل هذا، فالبحث الوصفي في مجال التربيّة له وظيفة لكشف المشكلات العمليّة التربويّة، وأمّا وظيفته لتطوّر العلوم فهي قليلة جدًّا. ا

 تقصد الباحثة من استعمال طريقة الارتباط لنظر العلاقة بين المتغير المستقل (استعمال وسيلة كومبيوتر) مع المتغير المتعلّق (استيعاب المفردات). واستعملت الباحثة طريقة لجمع البيانات مثل دراسة التوثيقس والاختبار والاستفتاء .

 **.ب متغير البحث**  يشتمل هذا البحث على المتغيرين ، :وهما الأولى ، ّ المتغير المستقل (المتغير س" ") وهو استعمال وسيلة كومبيوتر الثانية ، المتغير المتعلّق (المتغير "ص ،") ة اللغة ّ وهو استيعاب الطلاب بقسم تربي ة جامعة إندونيسيا التربوية باندونج ّ العربي الدفعة 2006 على المفردات . وتصميم البحث هو كمايلى : ر ص س البيان : س : استعمال و سيلة كومبيوتر ص : استيعاب المفردات ر : معامل الارتباط (العلاقة الوظيفية بين استعمال وسيلة كومبيوتر واستيعاب المفردات )  **.ج مجتمع البحث وعينته 1 . مجتمع البحث** 

إنّ المحتمع هو مجموع الأشخاص أو الفاعل الموجود في الفرقة المعيّنة التي تكون مصدر البيانات وتقع في الدائرة التي كان حدّها واضحة. ذهبت أريكونطا (2002: 107) إلى أنّ المحتمع هو كلّ فاعل البحث  $\overline{\phantom{0}}$ إلى أنّ المحتمع هو كلّ فاعل البحث.

والمحتمع في هذا البحث هو الطلاب بقسم تربيّة اللغة العربيّة جامعة إندونيسيا التربوية باندونج الدفعة 2006 بقدر ستّين نفرا.

**2 . عينة البحث** 

إنّ العينة نائبة المحتمع المستعملة في البحث. وأمّا العينة المستعملة في هذا البحث فهى العينة غير الاحماليّة، وهى أخذ العينة من المحتمع بدون الاستعمال أساس الفرصة ولك<mark>ن ثبّته</mark>ا الباحث<mark>ة بناء على حاجتها. وتتكوّن</mark> العينة غير الاحماليّة على ثلاثة وهي العينة العرضيّة والعينة الخصصية والعينة القصديّة. واستعملت الباحثة العينة القصديّة نحو الطلاب بقسم تربيّة اللغة الرابع **پ** العربيّة جامعة إندونيسيا التربويّة الف<mark>ص</mark>ل الدراسيّ الرابع الدفعة 2006. ا

 **.د مكان البحث ووقته** 

ينفّذ البحث في قسم تربيّة اللغة العربيّة جامعة إندونيسيا التربويّة باندونج إلى الطلاب الفصل الدراسيّ الرابع لاب الفصل الدراسيّ الرابع الدفعة 2006 السنة الدراسيّة 2008/2007. وأمّا وقت البحث فهو منفّذ في الفصل الدراسيّ الزوجيّ السنة  $\ddot{\phantom{0}}$  الزوجي .<br>په الفصل الدراسي الدراسيّة 2008/2007. وعمليّة أخذ البيانات منفّذ في شهر مايو 2008.

 **.ه طريقة جمع البيانات**

إن طريقة جمع البيانات هى طريقة مستعملة لل ّ حصول على الإيضاح في جمع البيانات. وأمّا الطريقة أخذتما الباحثة في هذا البحث فهي: 1 .دراسة التوثيق

هذه الطريقة مستعملة بتعليم وبحث الكتب، المحلاّت، الجريدة، أو المقروءات الآخرى المتعلّقة بالمشكلات المبحوثة. وهذا بقصد للحصول على البيانات النظريّة التي تساعد حقيقة البيانات المحصولة بمرور البحث.

الاستفتاء  $2\,$ 

الاستفتاء هو ألة جمع البيانات المستعملة للحصول على الإعلام المتعلّق بالأراء والرجا الفكرة والإرادة والعقيدة وغير ذلك من المستجيبين. يعطى الاستفتاء إلى الطلاب بق<mark>سم ترب</mark>يّة اللغة <mark>العربيّة</mark> حامعة إندونيسيا التربويّة الفصل الدراسيّ الرابع الدفعة 2006 بطريقة الأسئلة المقدّمة من الباحثة إلى الرابع المستج<mark>يبين تحريريّا للحصول عل</mark>ى الإعلام عن العلاقة استعمال وسيلة كومبيوتر مع استيعاب مفردات اللغة العربيّة. <mark>.</mark> Щ 3 . الاختبار الاختبار هو مقياس يعطى إلى المستجيبين للحصول على الأجوبة المرجوّة. وأمّا شكل هذا الاختبار فهو الاختبار التحريريّ الموضوعيّ مع وأمّا شكل هذا الاختبار فهو الاختبار التحريريّ الموضوعيّ **پ** الاختبار المتعدّد بأربعة اختيارات الأجوبة (أ،ب،ج،د). استعملت الباحثة

الاختبار في هذا البحث بقصد لمعرفة قدرة الطلاب بقسم تربيّة اللغة العربيّة الراب  $\ddot{\cdot}$ حامعة إندونيسيا التربويّة الفصل الدراسيّ الرابع الدفعة 2006 على استيعاب مفردات اللغة العربيّة. ومجموع هذا الاختبار بقدر 15 أسئلة.

> **.و خطوات البحث**  وأمّا الخطوات في هذا البحث فهي ثلاث خطوات، وهي:

- 1. خطوة الاستعداد ، وهى الخطوة الأولى في هذا البحث منها جعل اقتراح البحث الذى فيه ممارسة المنهج والطريقة في جمع البيانات .
- . التنفيذ، بعد ان انتهت الباحثة من خطوة الاستعداد، يبدا جمع البيانات . بإعطاء أدوات البحث التى تستطيع أن تعطي صورة عن المتغير وهى على شكل الاستفتاء الاختبار والمقابلة. والباحثة تنزل مباشرة لجمع البيانات المحتاجة.
- 3. كتابة تقرير حواصل البحث <mark>المرتّبة</mark> من البيا<mark>نات المح</mark>لّلة ثمّ أخذ النتائج عن العلاقة بين استعمال وسيلة كومبيوتر مع استيعاب الطلاب بقسم تربيّة اللغة العربيّة جامعة إندونيسيا التربويّة الدفعة 2006 على مفردات اللغة العربيّة. ولممعرفة صورة قدرة عينة البحث ، قامت الباحثة بإحصاء المتواسط نحو درجة المحصولة من كلّ المتغير حتى تحصل على درجة المتواسط من ذلك ولة من كل  $\overline{\phantom{0}}$  $\sigma$ المتغير.
	- **.ز طريقة تجهيز البيانات**

قبل تنفيذ تحليل البيانات، إمّا لححة إلى وصفية المتغير وإمّا لاختبار الفروض، قامت الباحثة بتجهيز البيانات. وأمّا الغرض من تجهيز البيانات فهو تغيير بيانات الخام من حواصل المقياس تكون البيانات الناعمة حتى تعطى التوجيه للبحث التالى. والسعي تقوم به الباحثة هو :

1. تفتيش حواصل القياس لاسيما القياس بالاختبار مناسبا بجوابه إلى عمليّة إعطاء الدرجة .

2. تبويب البيانات، تبويب الدرجة من حواصل القياس بجداول توزيع تكرار الدرجة للاختبار وتكرار الجواب للاستفتاء للحصول على البيانات الإسميّة.

3. تنفيذ البحث نحو جدول التوزيع مناسبا بحاجة البحث ونوع البيانات المحصولة.

ترجو الباحثة من البحث السابق أن تستيطع على إيجاد مجموع المتغير المبحوثة. مثل لالصدقي على شكل مئوية الأجوبة أو قيمة التوزيع ومقياس التنوّع وغيرهما. وكان المحموع محتاجا لتقديم بيانات حواصل البحث وتفسيرها. وبحث .<br>پ البيانات يستعمل الإحصاء الوصفيّ.<mark> </mark>

j

 **.ح تحليل البيانات**  كان استعمال الإحصاء في هذا البحث ، خصوصا لتجهيز البيانات وتحليلها، مفرّقا إلى القسمين، والإحصاء التحوّليّ **ب** وهما الإحصاء الوصفيّ والإحصاء التحوّليّ. وأمّا الإحصاء المستعمل في **پ** هذا البحث فهو الإحصاء الوصفيّ، وهو مستعمل لوصفيّة متغير البحث المحصول على حواصل القياس. والإحصاء التحليليّ هو الاستمرار **پ** والإحصاء التحليلي ب<br>أ من الإحصاء الوصفي ، وكان مستعملا لاختبار الفروض وشروطها و لحاجة تنويع حواصل البحث. تحليل بيانات حواصل البحث مثل مقارنة المتغير وارتباط المتغيرين أو أكثر وبحث تأثير المتغير نحو المتغير الآخر وفعّالية المتغير والتفاعل من بعض **پ** المتغير يحتاج إلى الإحصاء التحليلي .

 والطريقة المستعملة في هذا البحث هى طريقة تحليل الارتباط بين المتغير " س " و "ص".

 **.ط اختبار أداة البحث** 

اختبار أداة البحث منفّذ لاختبار الصدق من وحدات الأسئلة، درجة الثبات من استفتاء استعمال وسيلة كومبيوتر (المتغير "س") واستيعاب مفردات اللغة العربيّة (المتغير "ص").<br>.

**1 . اختبار الصدق** 

ينفّذ اختبار الصدق لاختبار صدق وحدات الأسئلة من أداة البحث. رأى نا<mark>سوتيون</mark> (<mark>1986: 169</mark>) انّ الاختبار الجيّد لابدّ أن يكون صادقاً، وهذا بمعنى أنّ ذلك الاختبار لابدّ أن يقيم ما أراد الباحث أن يقيمه.

وفي تنفيذ احصاء صدق ا<mark>حتبار البحث لمتغيري</mark> البحث، وهما استعمال وسيلة كومبيوتر واستيعاب <mark>مفردات اللغة الع</mark>ربيّة، كانت الباحثة فرغي  $\zeta$ مساعدة باستعمال لائحة ميكروسكوبيّ فرغي 2003 ثمّ بخطوات الرمز الإحصائيّ. وفي إعطاء التفسير نحو معامل الارتباط، قدّمت سوهارسيمي  $:$  (2001 $(75:2001)$  )

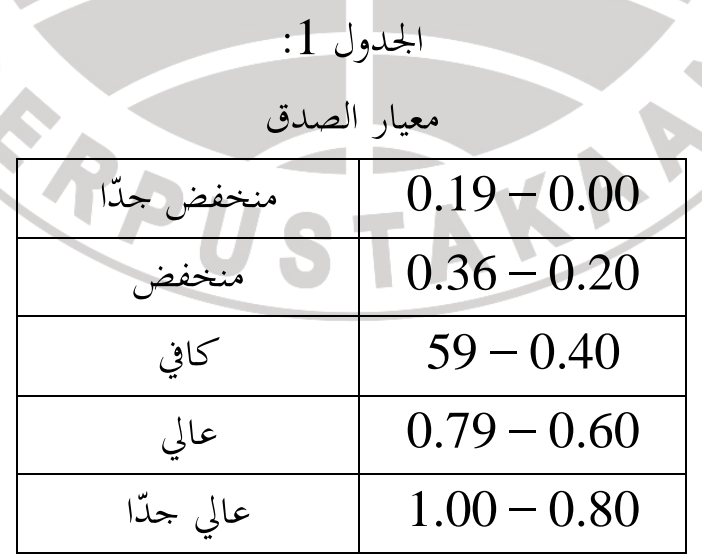

ومن حواصل اختبار وحدات أسئلة استفتاء استعمال وسيلة كومبيوتر (س) تحصل الباحثة على أنّ وحدة الأسئلة الأولى إلى الأسئلة العشرين صادقة. وكذلك بوحدات أسئلة اختبار استيعاب المفردات (ص) بعد الأ **ب** أن تختبر الباحثة صدق كلّ الأسئلة الأولى إلى الخامسة عشر صادقة (توجد في الملاحق ).

**2 . اختبار الثبات** 

وفي تنفيذ إحصاء اختبار تبات اختبار البحث لمتغيري البحث وهما استعمال وسيلة كومبيوتر واس<mark>ت</mark>يعاب مفردات اللغة العربيّة، كانت الباحثة فرغي  $\zeta$ مساعدة باستعمال لائحة ميكرو<mark>س</mark>كو<mark>بيّ فرغي 2003</mark> ثمّ بالرمز  $\ddot{\cdot}$ الإحصائي بخطوة اختبار الثبات كمايلى : حساب قيمة الثبات أو رحساب ر( 11) بالمعادلة :  $\circ$  ( ن  $\sum -^{2}$ س  $\circ$  =  $\circ$  )  $\frac{2}{\nu}$  1 -  $\omega$ التفصيل : ر = ثبات الاختبار ن = مجموع الطلاب س = معيار الانحراف من الاختبار ف ق= مجموع من الجمع بين "ف" و"ق"  $\sum$ 

 $\sqrt{^2}$ ولبحث س : س  $\sum$  =  $\sum$ ص

3. 
$$
3x^2 + 11
$$
  $5x^2 + 11$   
\n3.  $3x^2 + 11$   
\n3.  $3x^2 + 11$   
\n4.  $3x^2 + 11$   
\n5.  $3x^2 + 11$   
\n6.  $3x^2 + 11$   
\n7.  $3x^2 + 11$   
\n8.  $3x^2 + 11$   
\n9.  $3x^2 + 11$   
\n10.  $3x^2 + 11$   
\n11.  $3x^2 + 11$   
\n12.  $3x^2 + 11$   
\n13.  $3x^2 + 11$   
\n14.  $3x^2 + 11$   
\n15.  $3x^2 + 11$   
\n16.  $3x^2 + 11$   
\n17.  $3x^2 + 11$   
\n18.  $3x^2 + 11$   
\n19.  $3x^2 + 11$   
\n10.  $3x^2 + 11$   
\n11.  $3x^2 + 11$   
\n12.  $3x^2 + 11$   
\n13.  $3x^2 + 11$   
\n14.  $3x^2 + 11$   
\n15.  $3x^2 + 11$   
\n16.  $3x^2 + 11$   
\n17.  $3x^2 + 11$   
\n18.  $3x^2 + 11$   
\n19.  $3x^2 + 11$   
\n10.  $3x^2 + 11$   
\n11.  $3x^2 + 11$   
\n12.  $3x^2 + 11$   
\n13.  $3x^2 + 11$   
\n14.  $3x^2 + 11$   
\n15.  $3x^2 + 11$   
\n16.  $3x^2 + 11$   
\n17.  $3x^2 + 11$   
\n18.  $3x^2 + 11$   
\n

ن

$$
f_{\rm{max}}
$$

$$
S^{2} = \frac{\sum n \sum Fixi^{2} - (\sum Fix)^{2}}{n(n-1)}
$$

<sup>و</sup>. حساب قيمة <sup>Z</sup> بالمعادلة:

| \n $Z = \frac{Xi - \overline{X}}{S}$ \n |
|-----------------------------------------|
| \n $Z = \frac{Xi - \overline{X}}{S}$ \n |
| \n $Z = \frac{Xi - \overline{X}}{S}$ \n |
| \n $Z = \frac{Xi - \overline{X}}{S}$ \n |
| \n $Z = \frac{Xi - \overline{X}}{S}$ \n |
| \n $Z = \frac{Xi - \overline{X}}{S}$ \n |
| \n $Z = \frac{Xi - \overline{X}}{S}$ \n |
| \n $Z = \frac{Xi - \overline{X}}{S}$ \n |
| \n $Z = \frac{Xi - \overline{X}}{S}$ \n |
| \n $Z = \frac{Xi - \overline{X}}{S}$ \n |
| \n $Z = \frac{Xi - \overline{X}}{S}$ \n |
| \n $Z = \frac{Xi - \overline{X}}{S}$ \n |
| \n $Z = \frac{Xi - \overline{X}}{S}$ \n |
| \n $Z = \frac{Xi - \overline{X}}{S}$ \n |
| \n $Z = \frac{Xi - \overline{X}}{S}$ \n |
| \n $Z = \frac{Xi - \overline{X}}{S}$ \n |
| \n $Z = \frac{Xi - \overline{X}}{S}$ \n |
| \n $Z = \frac{Xi - \overline{X}}{S}$ \n |
| \n $Z = \frac{Xi - \overline{X}}{S}$ \n |
| \n $Z = \frac{Xi$                       |

**4 . اختبار معامل الارتباط**  تستعمل الباحثة معادلة ارتباط ضرب العزوم (moment product ،( وهى مستعملة لتعيين العلاقة بين المتغير س" " (استعمال وسيلة كومبيوتر) والمتغير "ص" ( ة ّ استيعاب مفردات اللغة العربي ). ولحساب معاملة ارتباط ضرب العزوم تحتاج إلى المعادلة :

$$
\mathbf{r}_{\mathbf{x}\mathbf{y}} = \frac{\mathbf{n}(\sum \mathbf{X}\mathbf{i}\mathbf{Y}\mathbf{i}) - (\sum \mathbf{X}\mathbf{i})(Y\mathbf{i})}{\sqrt{\mathbf{n}\sum \mathbf{X}\mathbf{i}^2 - (\sum \mathbf{X}\mathbf{i})^2 \mathbf{n}\sum \mathbf{Y}\mathbf{i}^2 - (Y\mathbf{i})^2 \mathbf{j}/2}}
$$

: معامل الارتباط بين المتغير س" " والمتغير "ص " *xy* r N : مجموع المسكجيبين *<sup>X</sup>* ∑: الوحدة ّ مجموع الدرجة من كل *<sup>Y</sup>* ∑: ة ّ مجموع الدرجة الكلي ∑ 2 *<sup>X</sup>* : مجموع درجات س التربيع ∑ 2 *<sup>Y</sup>* : مجموع درجات ص التربيع *XY* ∑مج: موع الضرب بين س" "و " ص " **5 . اختبار معامل التحديد**  ة علاقة المتغير ّ يستعمل معامل التحديد لمعرفة مقدار مئوي س" " (استعمال وسيلة كومبيوتر) مع المتغير "ص" ( ة ّ استيعاب مفردات اللغة العربي ). والمعادلة المستعملة هى : 100% 2 *KD* <sup>=</sup> *<sup>r</sup><sup>s</sup>* <sup>×</sup> التفصيل : KD : معامل التحديد المبحوثة r 2 : معمامل الارتباط **6 .اختبار فروض البحث**  ّمة مدلولة يقيصد اختبار الفروض لمعرفة هل كانت الفروض المقد ة ّ وكى لا يؤثّر تدليل الفروض بتقرير الفروض العملي . ّ .1<sup>ة</sup> الفروض الصفري ه( 0 )

ليس هناك علاقة بين استعمال وسيلة كومبيوتر مع استيعاب الطلاب بقسم تربية اللغة العربيّة الدفعة 2006 على مفردات اللغة العربيّة.

 $t = r \frac{\sqrt{n+2}}{1-r^2}$ 2 *r n* − − 2. الفروض العمليّة (هـ1) هناك علاقة بين استعمال وسيلة كومبيوتر مع استيعاب الطلاب بق<mark>سم تر</mark>بية اللغ<mark>ة العرب</mark>يّة الدفع<mark>ة 2006</mark> على مفردات اللغة العربيّة.<br>ا واحتبار الفروض منفّذ<mark> باستعمال اختبار (ت</mark>) لبحث قيمة (ت<sub>)</sub> بالمعادلة التي قدّمها سوجانا <mark>(1989: 380)</mark> كمايلي: <sub>/</sub> التفصيل : r : معامل الارتباط n : مجموع اتمع ومعيار التقرير من اختبار (ت) في مستوى الثقّة 95% هو كمايلي: . إذا كان تحساب أكبر من تجدول، فكانت الفروض الصفريّة (هـ0) مرفوضة والفروض العمليّة (هـ 1) مقبولة. . إذا كان تجدول أكبر من تحساب، فكانت الفروض الصفريّة (هـ0) مقبولة والفروض العمليّة (هـ1) مرفوضة.

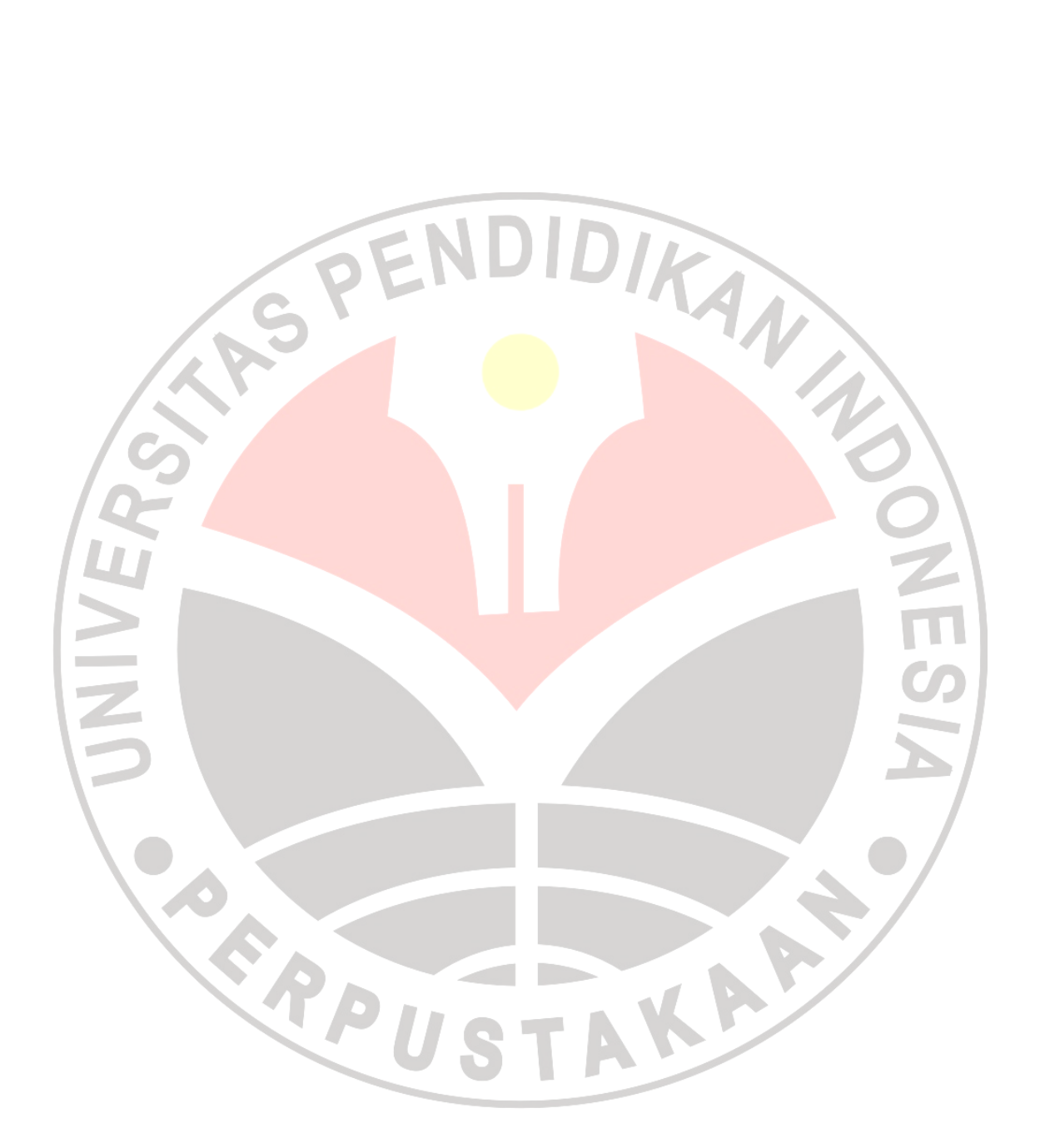